## Menutree Website:

+ Products / docu / downloads + Hardware + Analysis technic

+ OSM-HMG

## **QR-Code Website:**

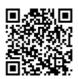

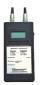

Please make sure to update your drivers before using our products.

DB-Backup/Restore S7-PLC PN-port on USB-stick via dig. IO

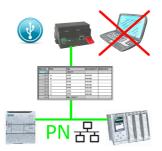

Via digital input triggered DB-backup/-restore without additional PC via PN-port to USB-stick

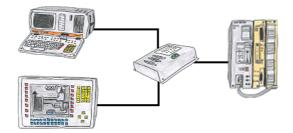

Your PD-interface of the S5-PLC is already occupied with a panel and you should accomplish program modifications without removing the panel? No problem, connect the Multiplexer one-time to the PLC and then connect the panel and also your PC to the Multiplexer. Now you can work parallel with the PLC without the need of affecting the operation of the panel.

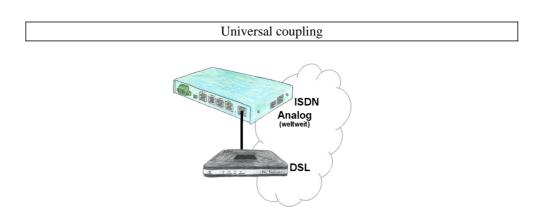

You need a family of devices with which you can solve all your requirements? No problem! With the TELE-router you are able to establish a connection via analog, ISDN or PPPoE (DSL cable modem). The devices are compatible with each other in each case, so that no further additional hardware is needed.

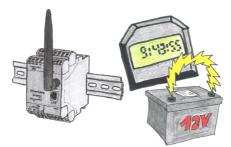

You always need a current time, but do not always have a time-server on site. With the integrated battery-backed RTC you always have the current time in the unit. Even if the power fails, the time in the unit continues to operate, so that when the voltage returns, the time continues to run correctly.

## Display diagnostic-buffer without Simatic-Manager

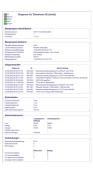

Via the connection-menu and the included bus-device-display, it is possible to display the diagnostics buffer of the respective device without having to open Simatic-Manager or TIA-Portal separately.

The data received from the module is output directly in one piece without the hassle of changing tabs. All data at a glance.

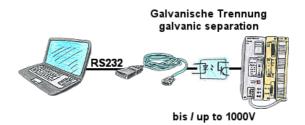

S5-PLC-communication, high-quality PC and fear of interfaces, unsure whether the PLC is grounded or the PLC is in an unsafe environment. Galvanic-separation is the most practical solution. "PG-ISO-Set" (PG-UNI-cable + PG-ISO-adapter) galvanically separates the coupling to the connected S5-PLC, offers protection of the PCs up to a voltage difference of 1000V.

If galvanic-isolation is not required, remove the PG-ISO-adapter and use the PG-UNI-cable like a standard S5-interface-cable.

No external supply necessary, function on 15-pin PG-interfaces. Earth objects between the PC and the S5-PLC are separated.

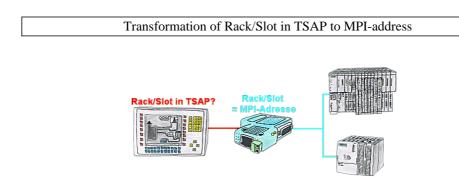

Your panel or visualisation system addresses the used PLC with Rack/Slot in TSAP? No problem, activate this mode in the S7-LAN and you will get actual data from the PLC.